## **Exemplar**

### **Year 1\2 – Cycle A**

#### Predominant Area of Computing\*

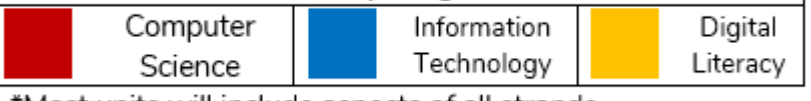

\*Most units will include aspects of all strands.

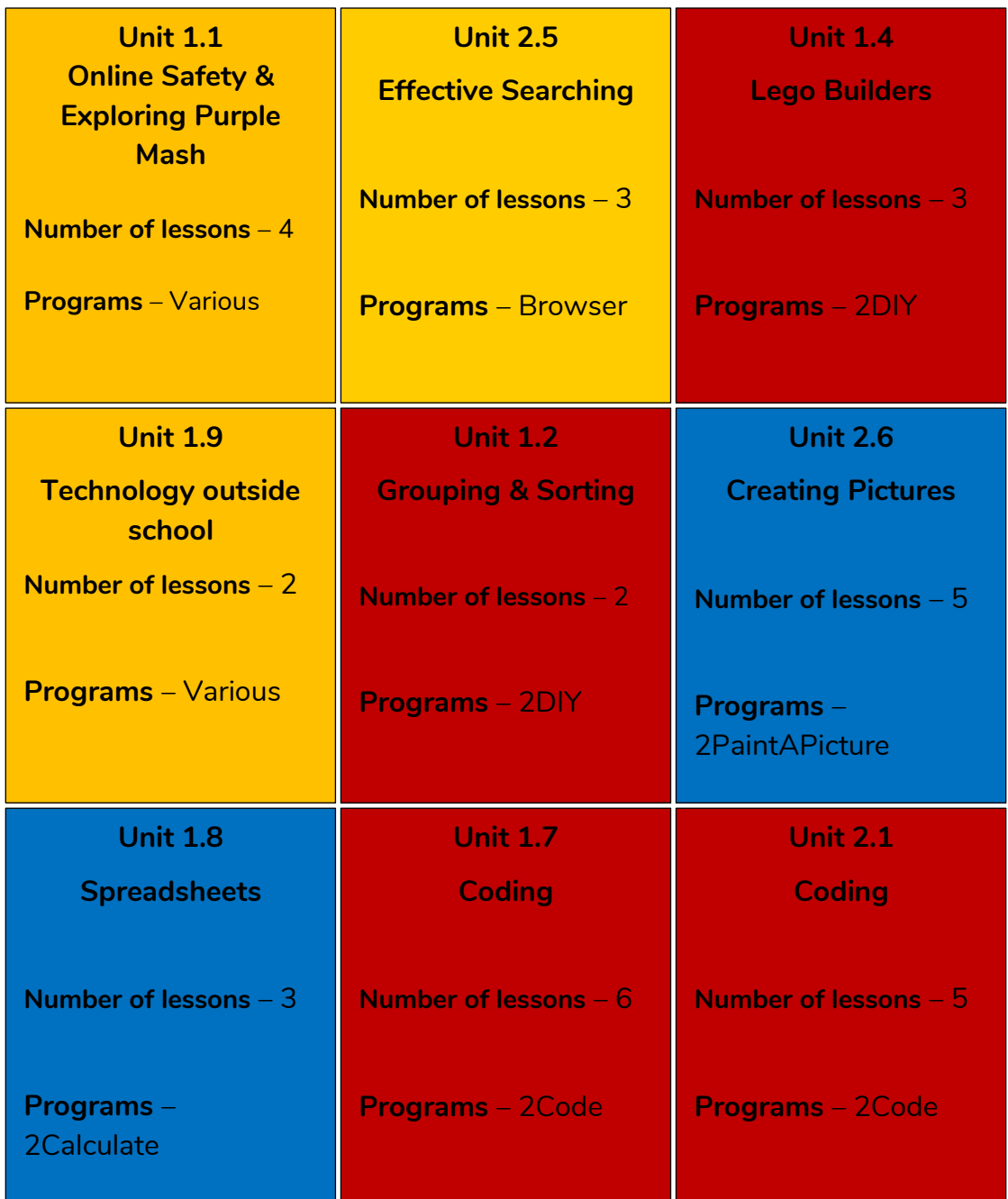

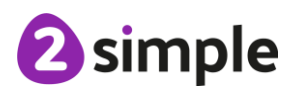

**Need more support? Contact us:**

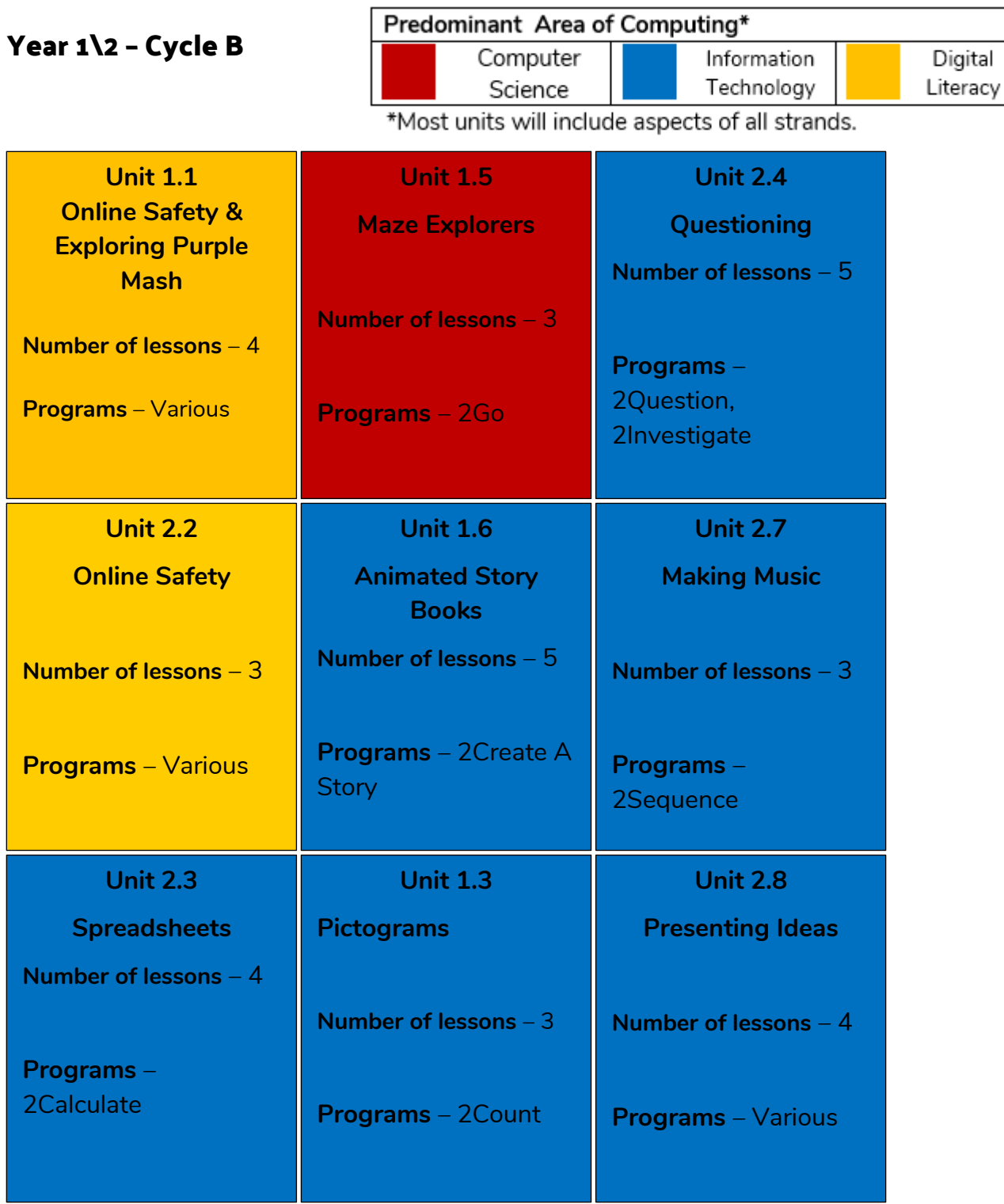

<sup>2</sup>simple

**Need more support? Contact us:**

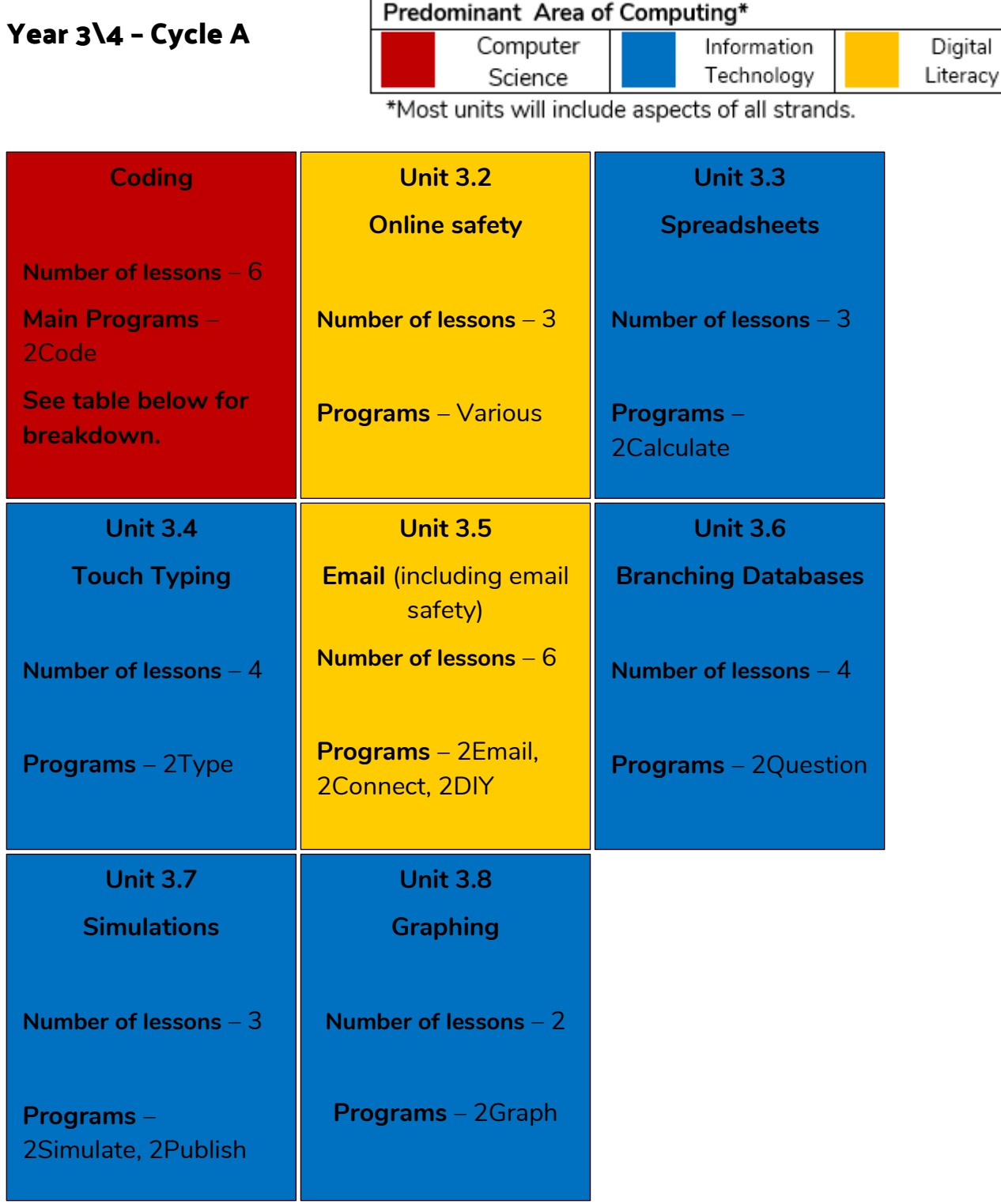

<sup>2</sup>simple

**Need more support? Contact us:**

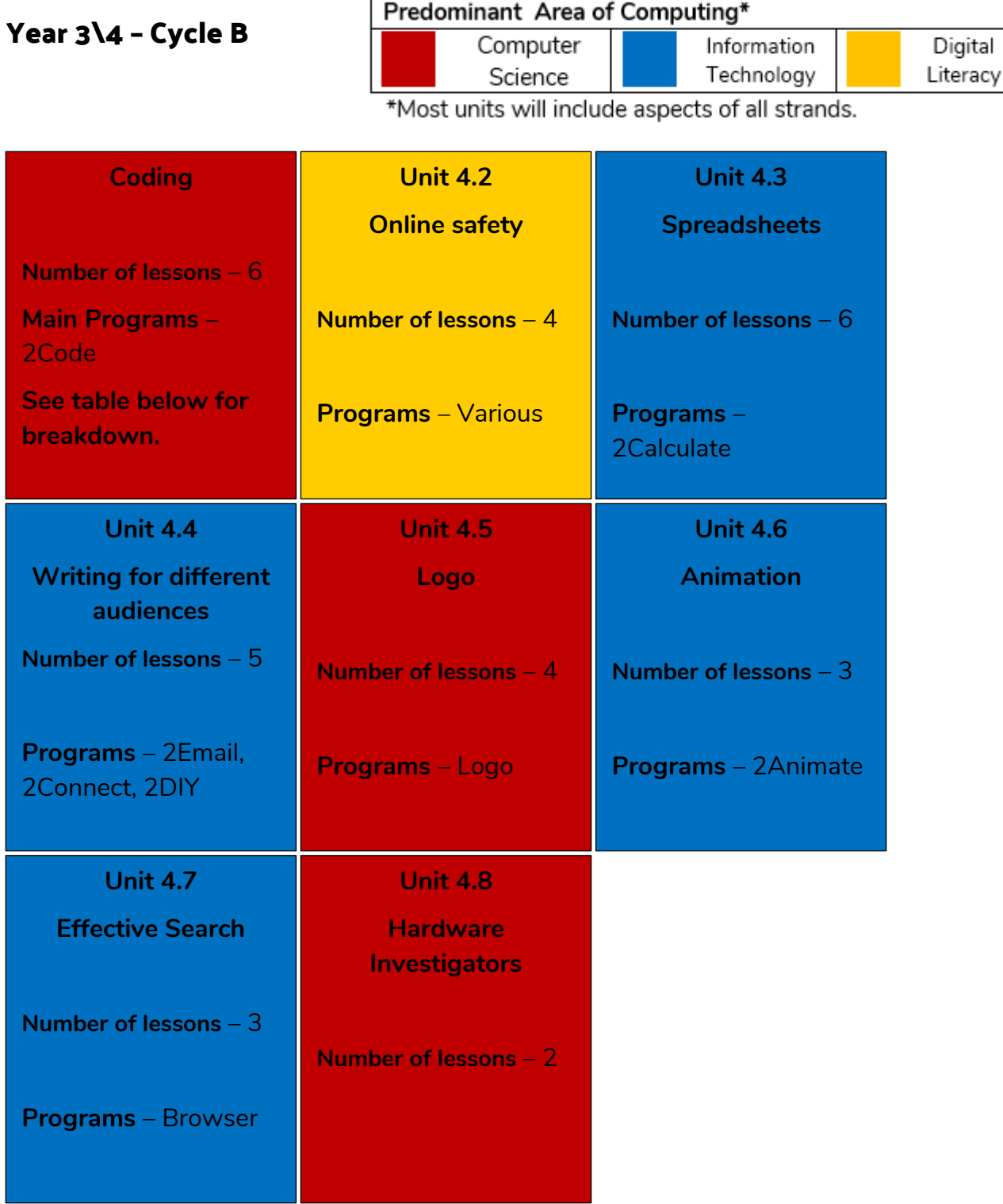

<sup>2</sup>simple

**Need more support? Contact us:**

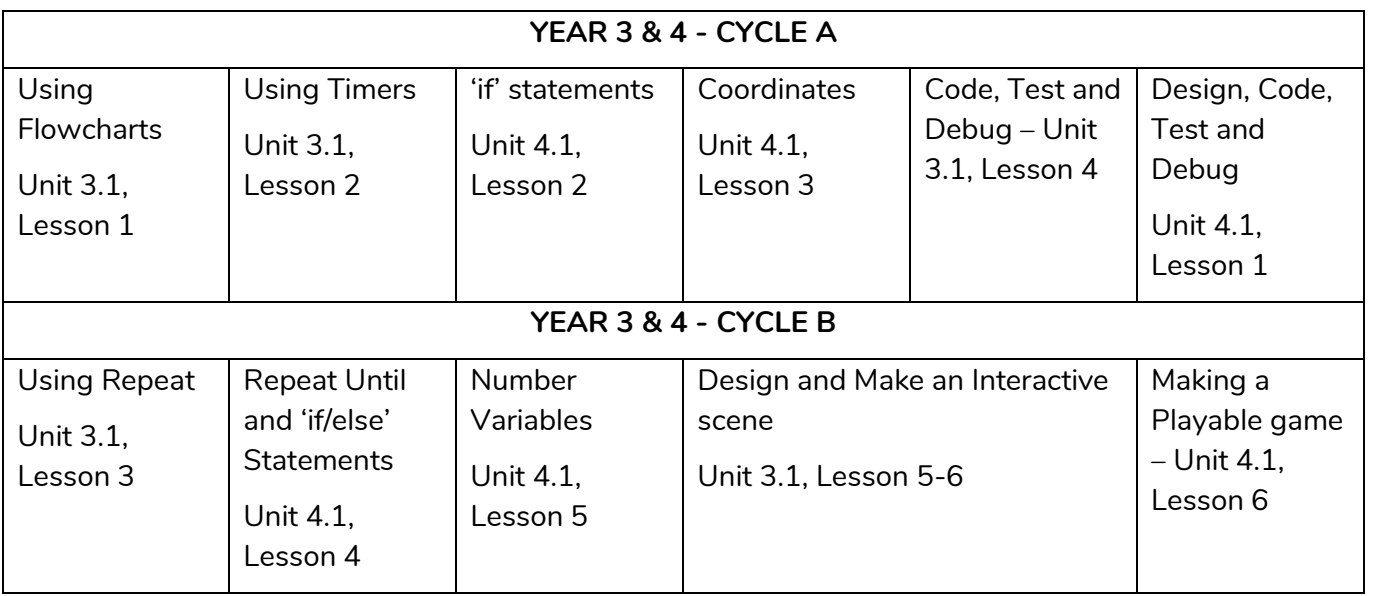

#### **Coding Breakdown**

#### **Additional Units**

You may choose to do these in addition to or instead of any of the above units. They have not been included above due to the number of weeks in a school year and the number of weeks for each unit.

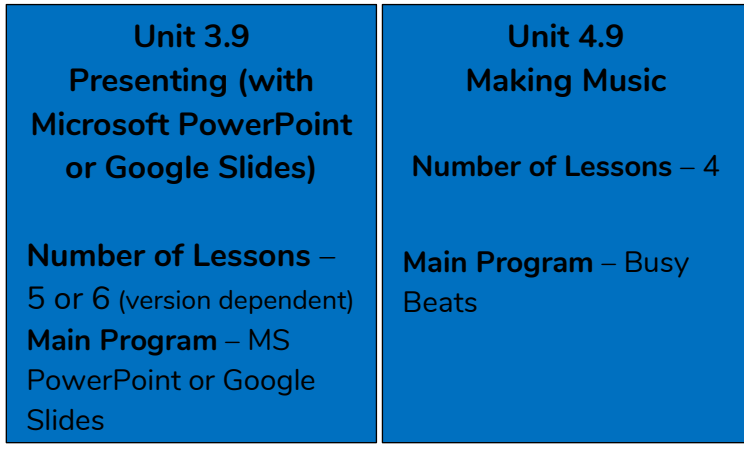

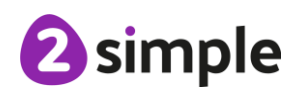

**Need more support? Contact us:**

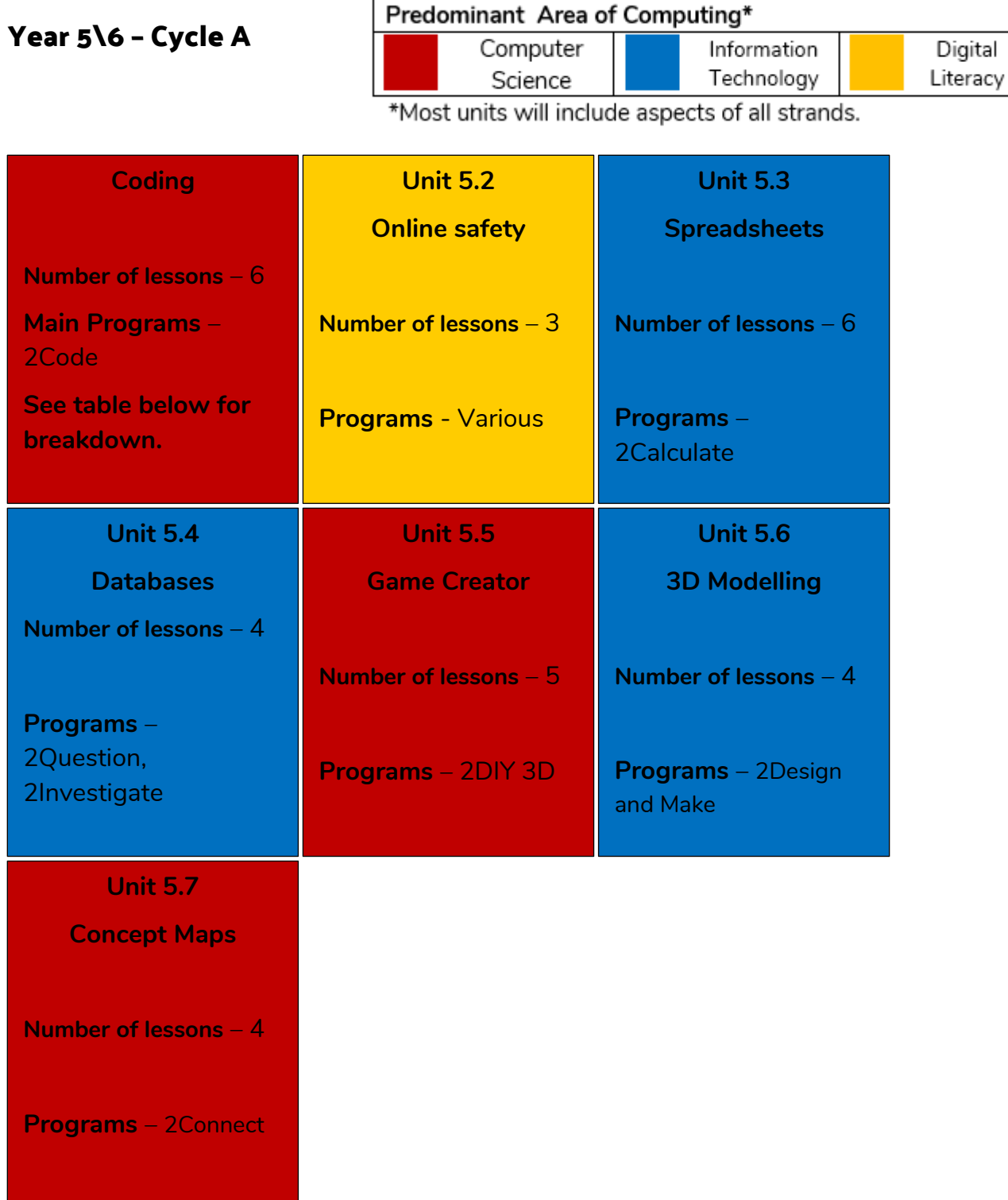

**Need more support? Contact us:**

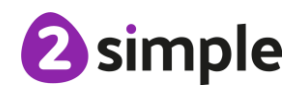

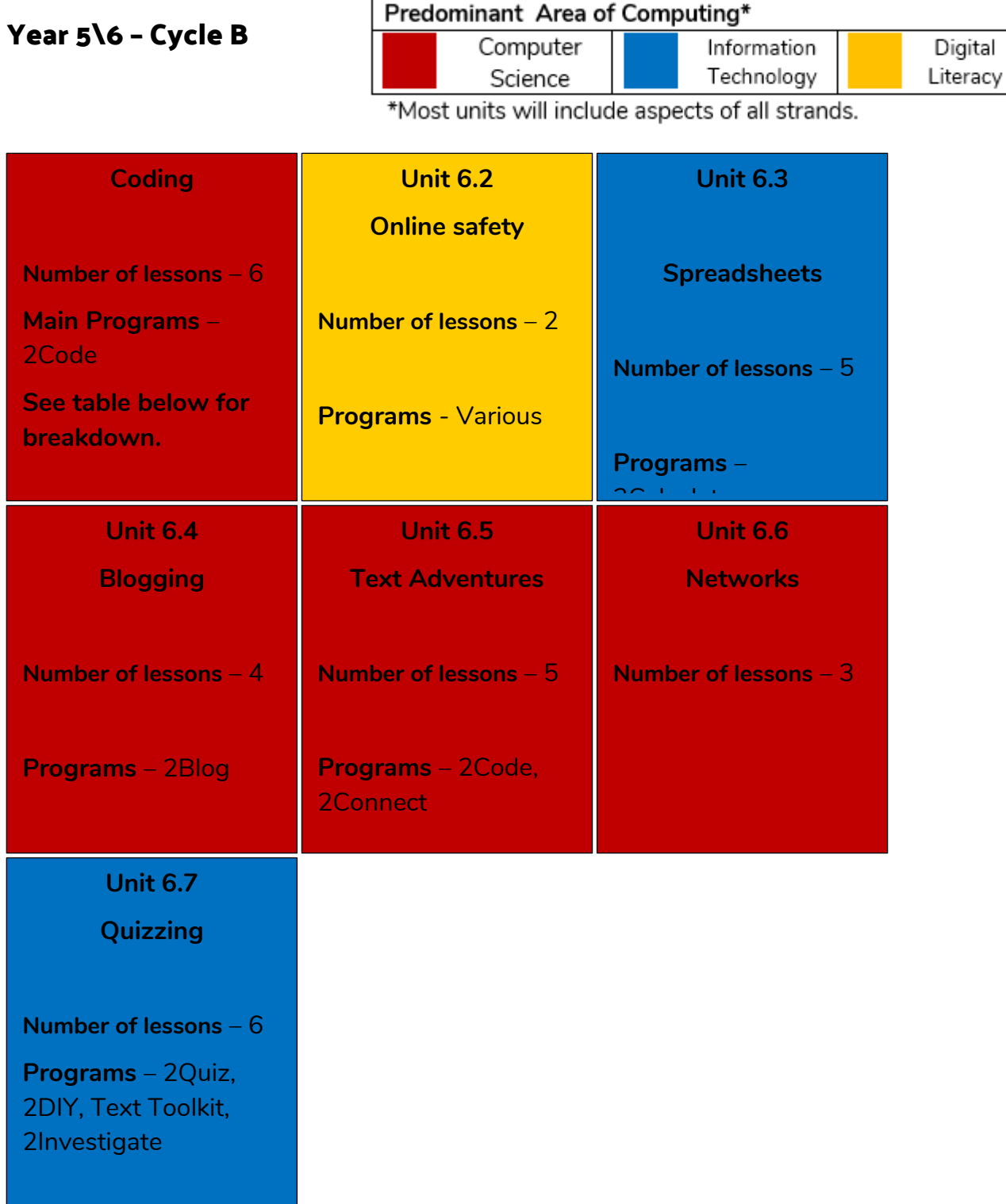

**Need more support? Contact us:**

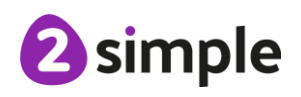

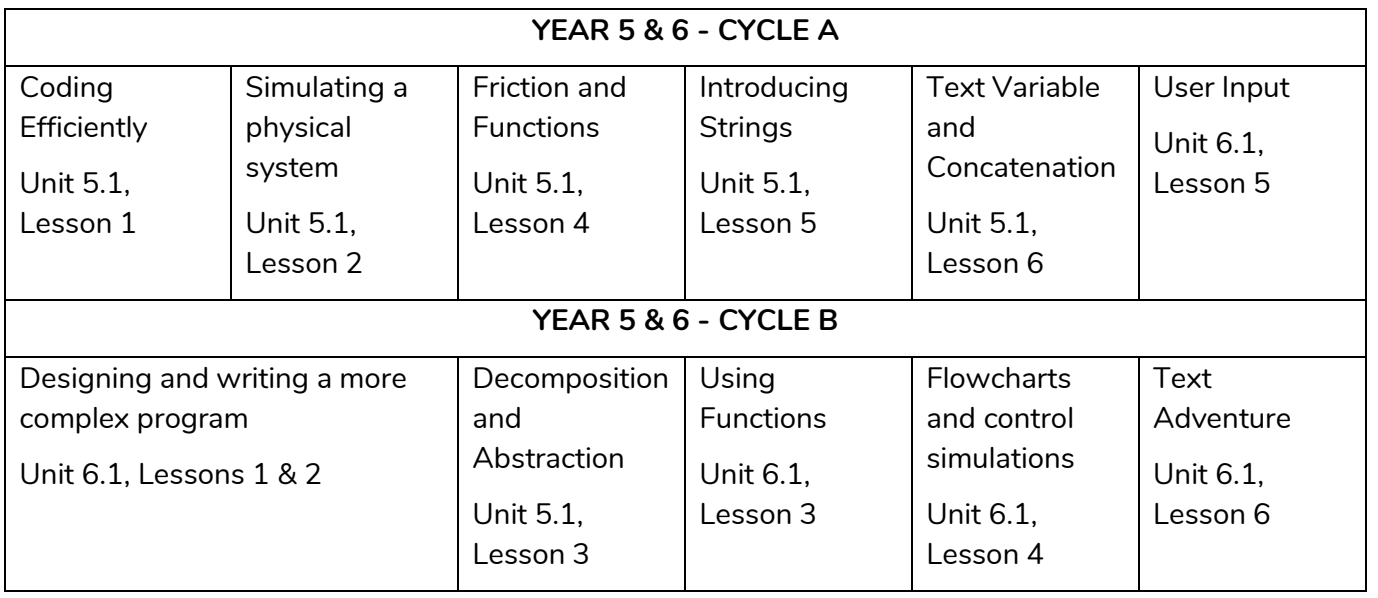

#### **Coding Breakdown**

#### **Additional Units**

You may choose to do these in addition to or instead of any of the above units. They have not been included above due to the number of weeks in a school year and the number of weeks for each unit.

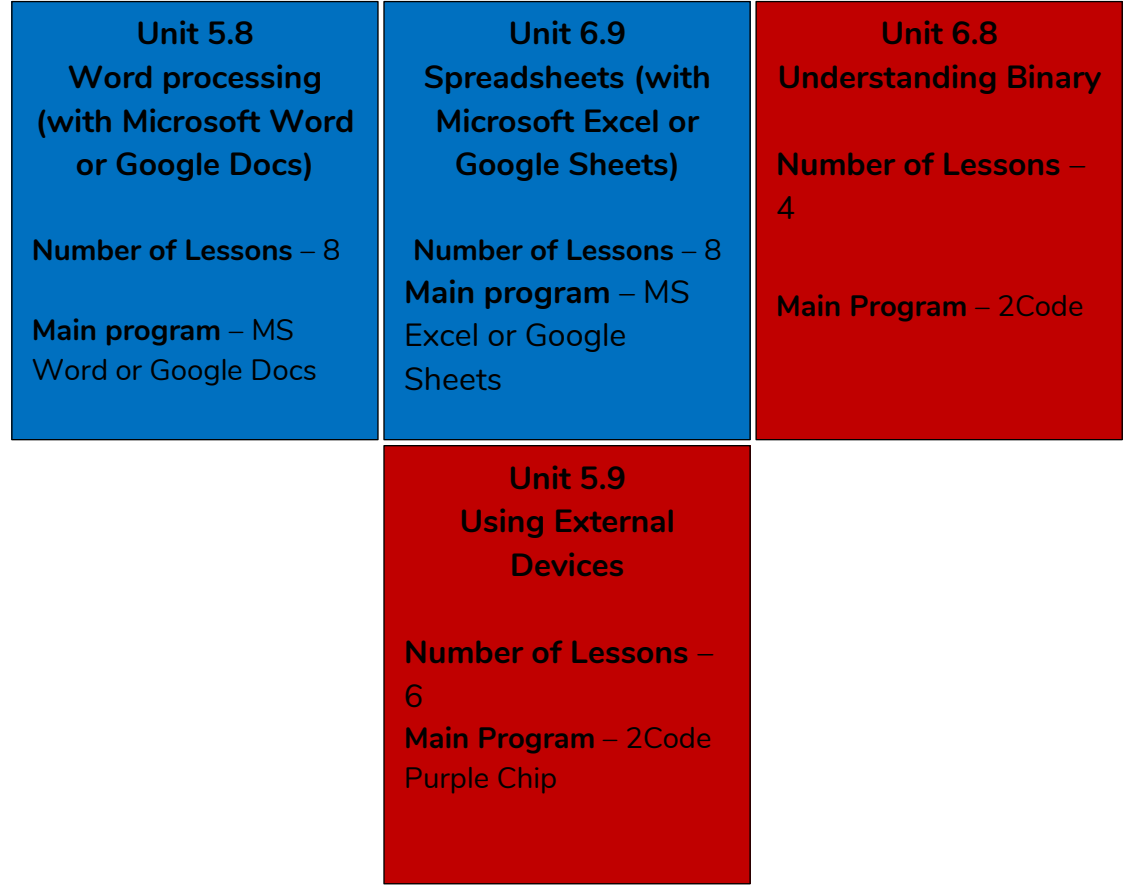

#### **Need more support? Contact us:**

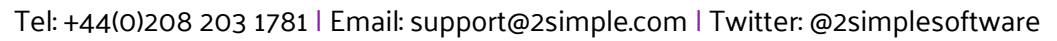

# **Tools by Unit**

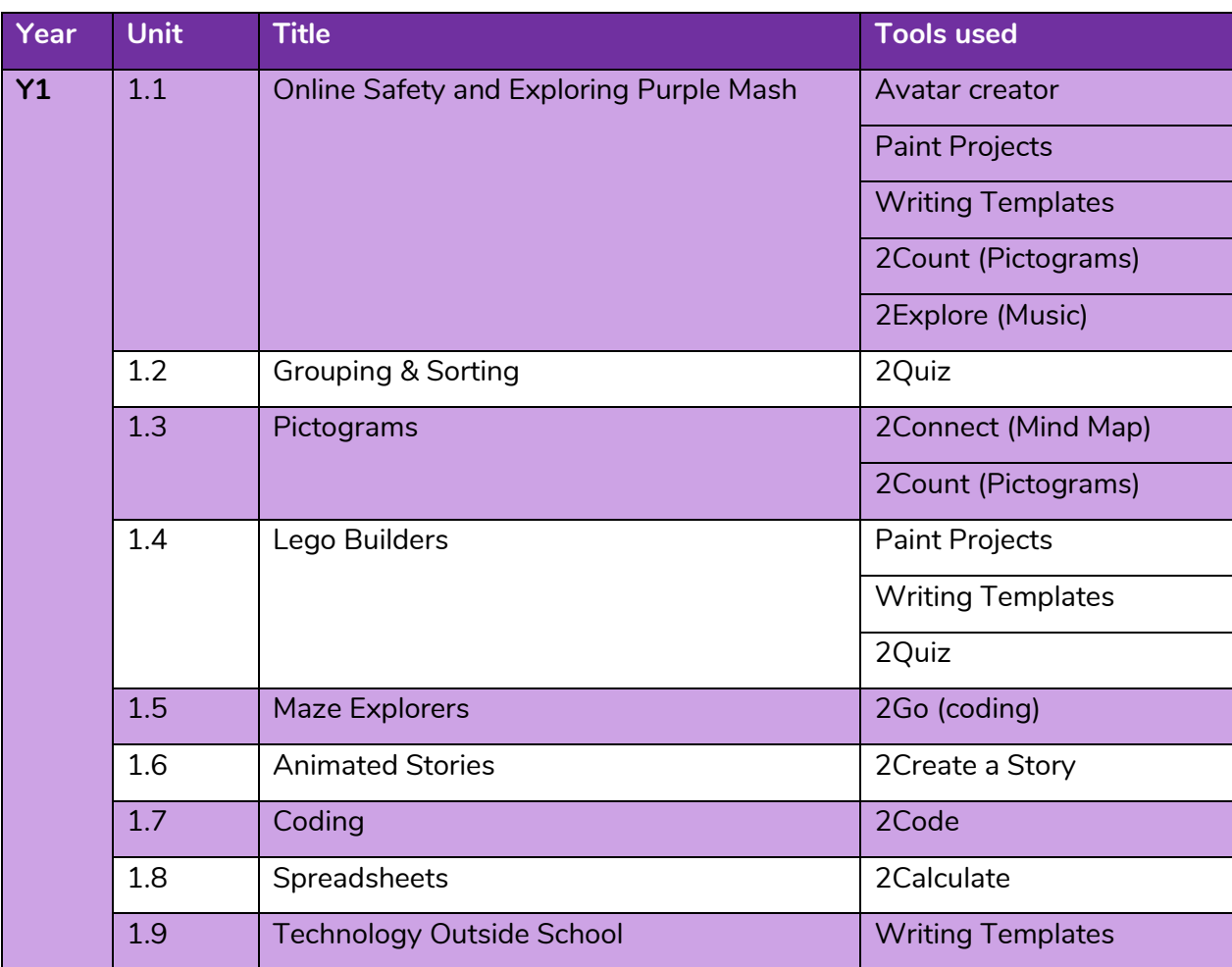

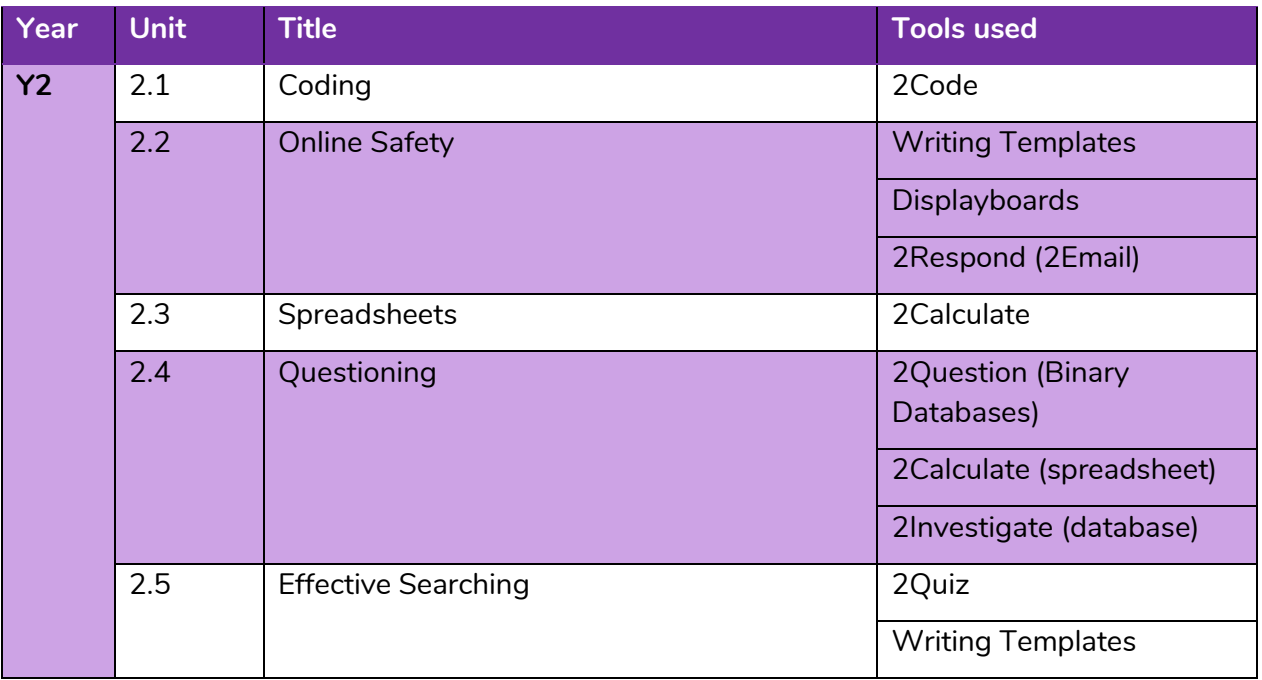

#### **Need more support? Contact us:**

Tel: +44(0)208 203 1781 | Email: support@2simple.com | Twitter: @2simplesoftware

<sup>2</sup>simple

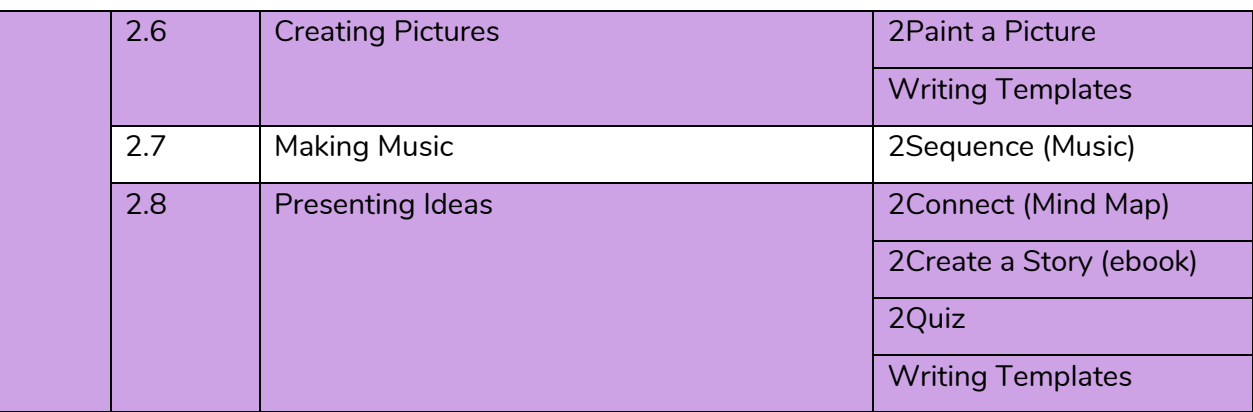

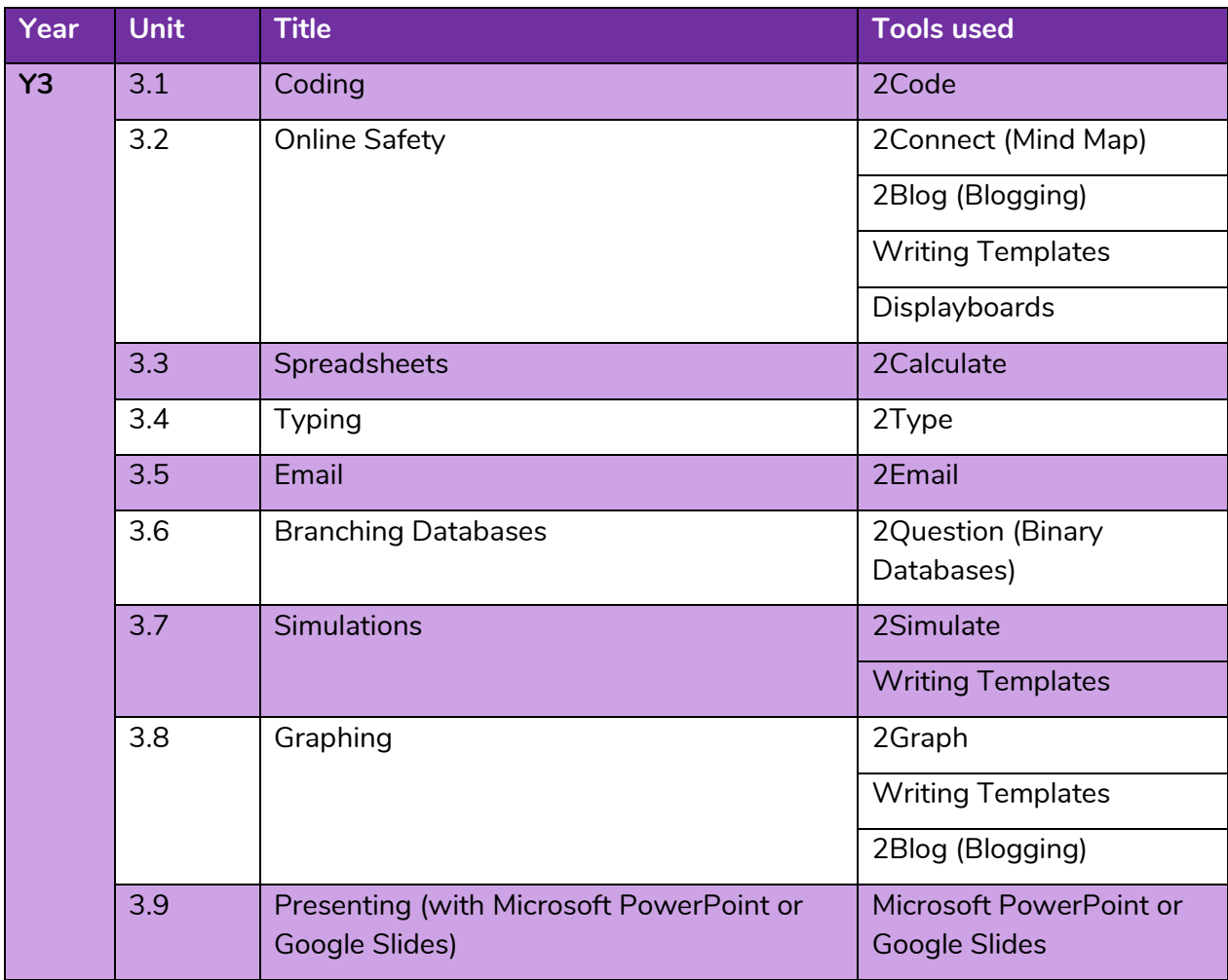

<sup>2</sup>simple

**Need more support? Contact us:**

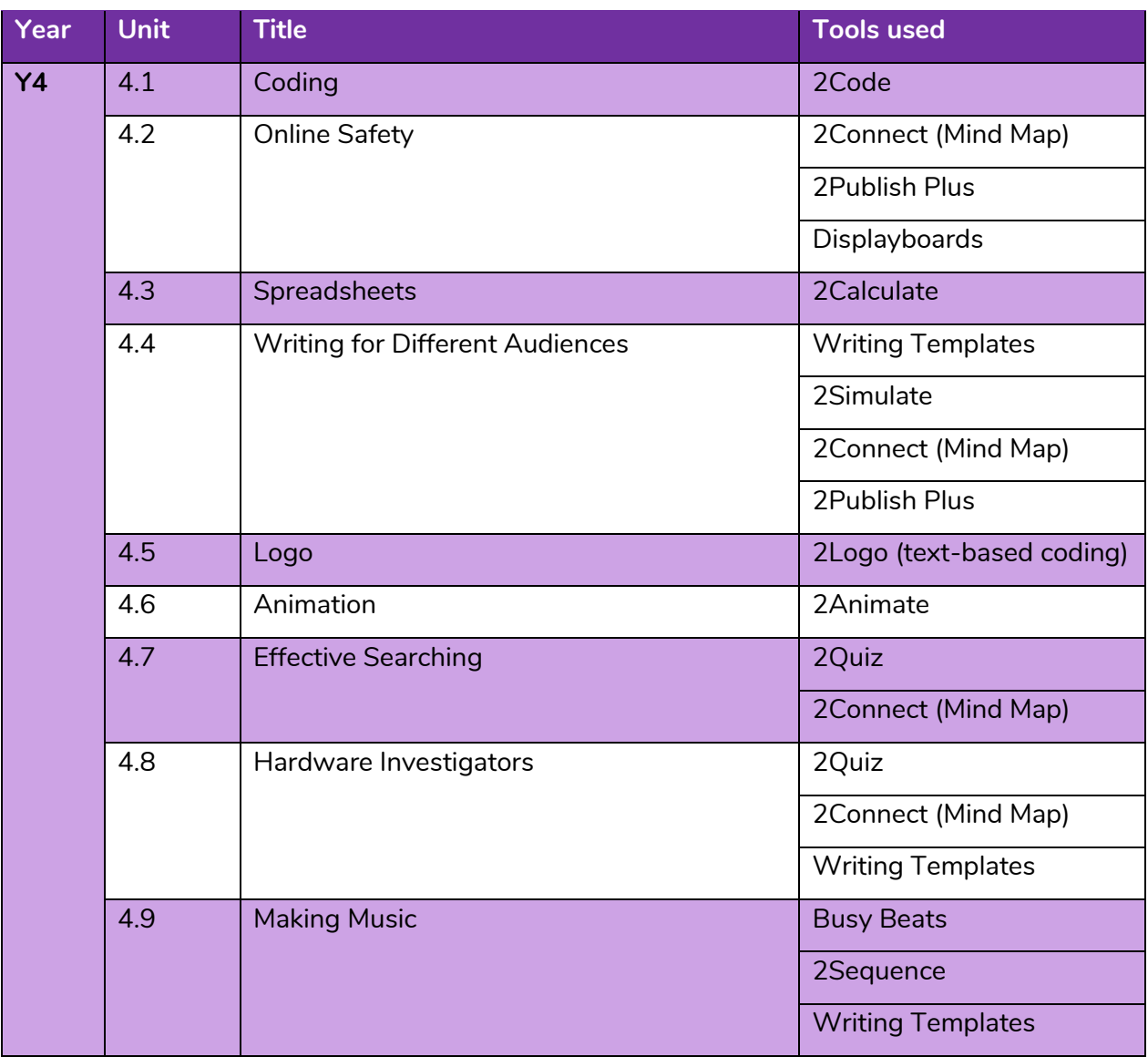

**Need more support? Contact us:**

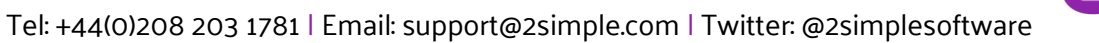

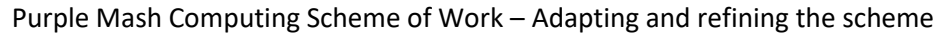

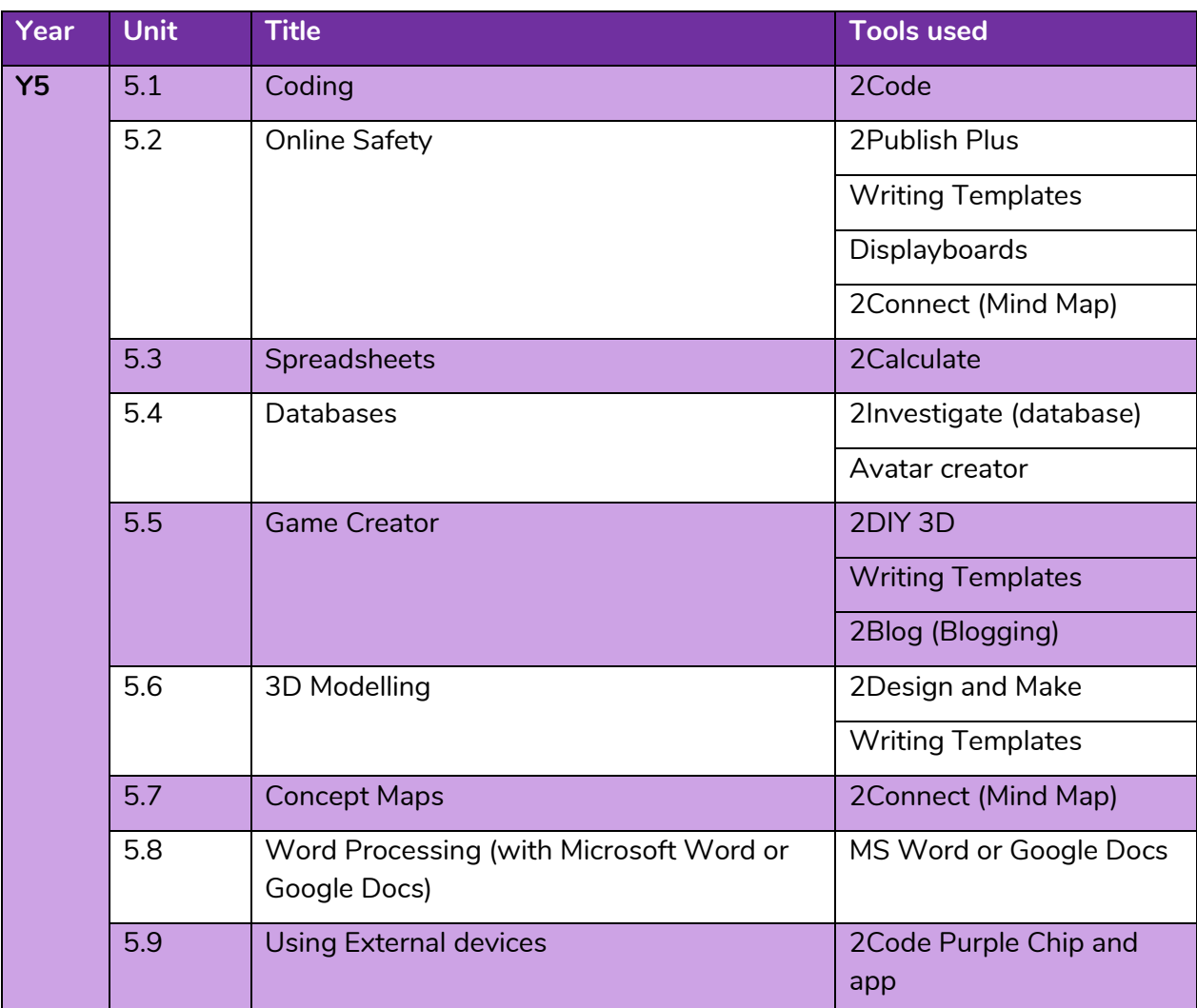

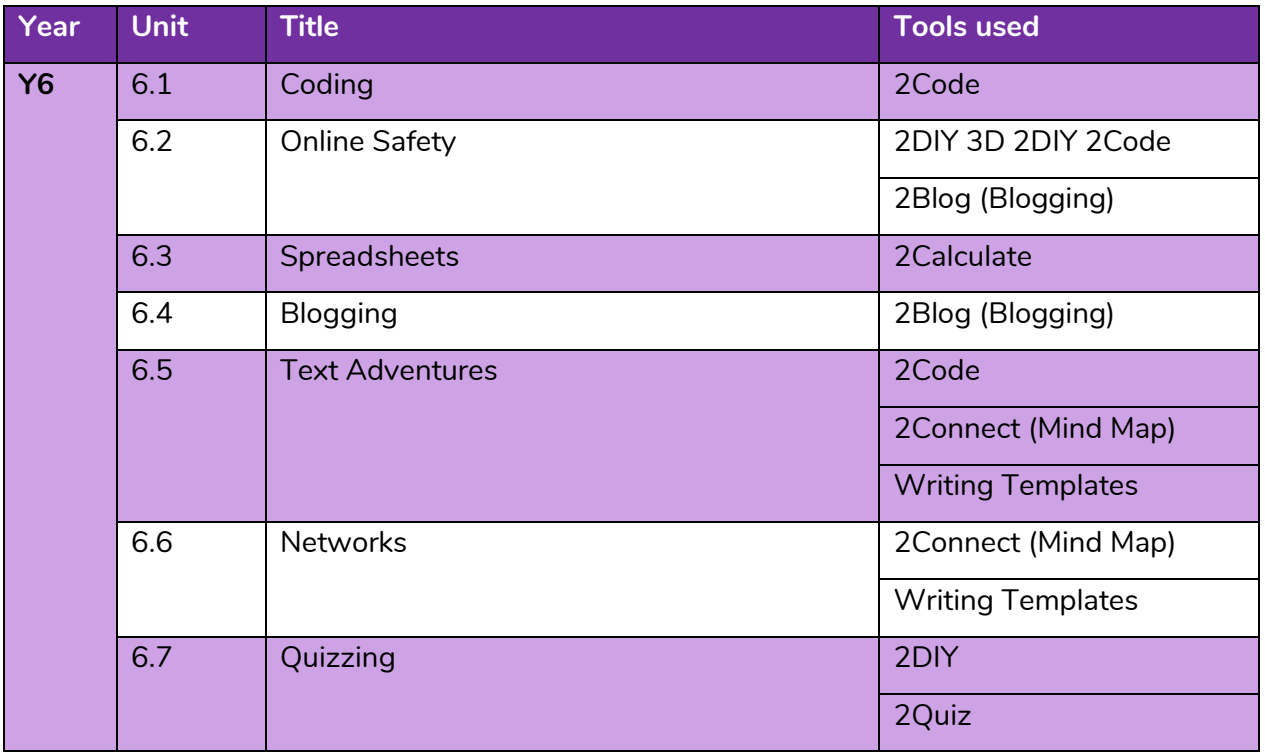

#### **Need more support? Contact us:**

Tel: +44(0)208 203 1781 | Email: support@2simple.com | Twitter: @2simplesoftware

<sup>2</sup>simple

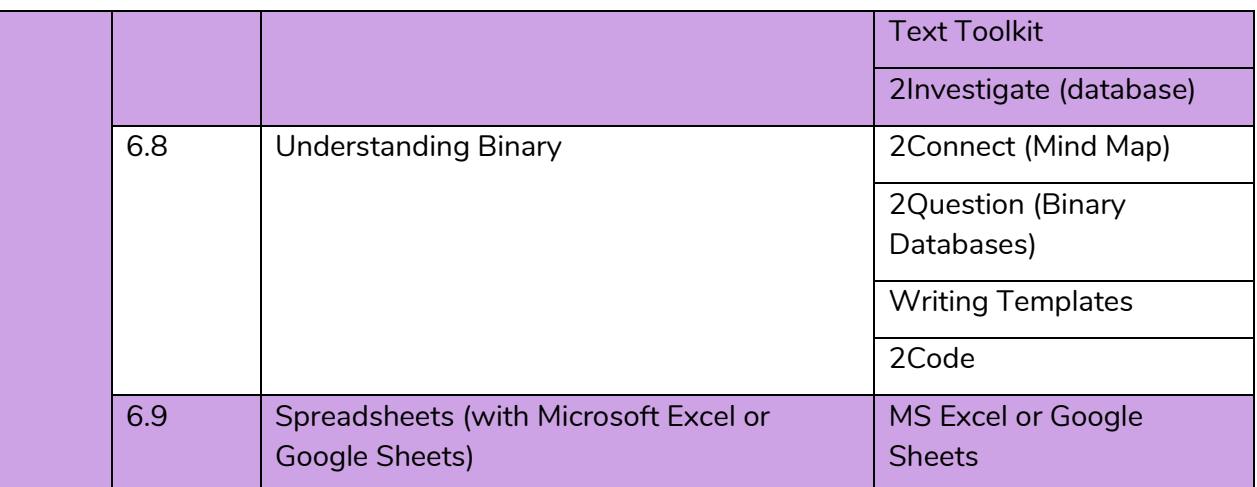

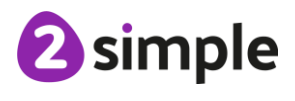

**Need more support? Contact us:**